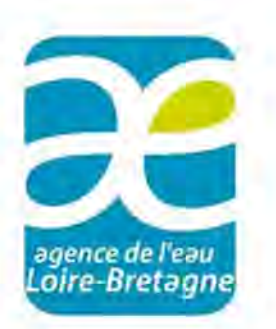

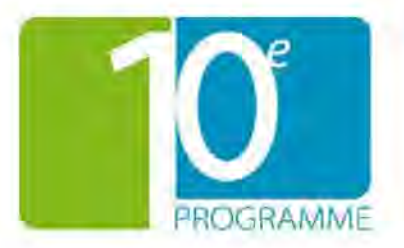

# Règles générales d'attribution et de versement des aides de l'agence de l'eau Loire-Bretagne certifiée ISO 9001

Délibération nº 2012-76 du 28 juin 2012 Date d'effet : 1er janvier 2013 - V.1

# Règles administratives et financières

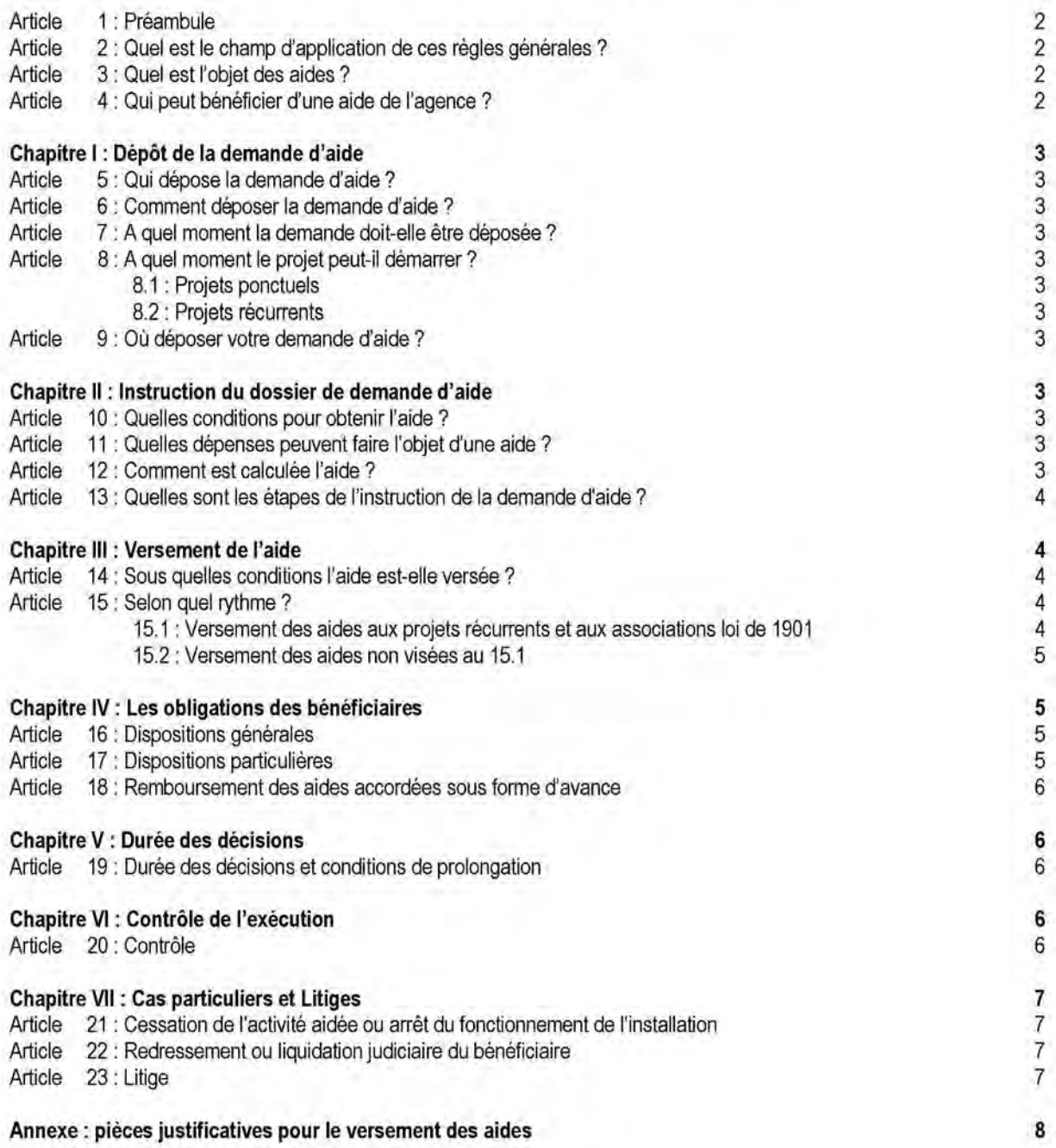

# Article 1 : Préambule

Conformément aux dispositions du code de l'environnement et dans le cadre général de son programme pluriannuel d'intervention, l'agence de l'eau apporte des aides sous forme de subvention ou d'avance aux projets visant à lutter contre les pollutions ou à améliorer la gestion des ressources en eau et des milieux aquatiques.

Ces aides n'ont pas un caractère systématique. Leur attribution, voire la modulation de leur niveau, est fonction des possibilités financières de l'agence et de l'efficience attendue des projets concernés vis-à-vis de l'état des eaux et des milieux.

### Article 2 : Quel est le champ d'application de ces règles générales ?

Les présentes dispositions précisent les règles administratives et financières d'attribution et de versement des aides de l'agence de l'eau Loire-Bretagne.

Ces règles s'appliquent à l'ensemble des aides attribuées par l'agence de l'eau, sauf exception légale, réglementaire ou expressèment arrêtée par le conseil d'administration. Dans ce dernier cas, les modalités précisent explicitement les règles particulières qui s'appliquent.

#### Article 3 : Quel est l'objet des aides ?

Ces aides ont pour objet de contribuer à la réalisation de tout projet concourant aux objectifs définis dans le programme d'intervention de l'agence, notamment dans les domaines de l'amélioration des connaissances, de la lutte contre les pollutions, de l'amélioration qualitative et quantitative des ressources en eau, de la préservation des milieux naturels aquatiques.

L'agence peut ainsi contribuer à la réalisation d'études, de recherches, de travaux, à l'exploitation et à la gestion d'ouvrages, à l'entretien et à la préservation des milieux, au fonctionnement de services ou de structures, ou à tout autre projet entrant dans le périmètre ci-dessus défini.

Pour plus d'informations consultez notre page Internet : http://www.eau-loire-

bretagne.fr/nos\_missions/programme\_2013-2018/objectif

# Article 4: Qui peut bénéficier d'une aide de l'agence?

Peut être bénéficiaire d'une aide de l'agence toute personne morale ou physique de droit public ou de droit privé.

Cas particuliers :

# *Délégations de service public pour les collectivités*

En cas de délégation d'un service public d'eau ou d'assainissement, l'agence apporte son concours financier dans les conditions suivantes :

- Dans le cas d'une concession, l'agence attribue son aide au concessionnaire si le contrat de délégation est une pleine concession pour le service fonctionnel considéré, c'est-à-dire si les trois critères suivants sont réunis :
	- la concession totale du service public (concession de tous les ouvrages et du service),
	- l'absence de participation financière de la collectivité concédante à **l'investissement** ou  $au$ fonctionnement.
	- l'absence de budget annexe eau et assainissement pour le service fonctionnel concerné dans la comptabilité de la collectivité.

L'aide de l'agence peut être attribuée au concessionnaire si les projets correspondants et leur financement prévisionnel sont prévus dans le contrat de concession ou dans un avenant à celui-ci.

 $\checkmark$ Dans tous les autres cas (affermage, régie intéressée, gérance, société publique locale ou contrats d'un autre type), l'agence attribue son aide à la collectivité.

# Recours à l'externalisation pour le secteur privé

Si le propriétaire des ouvrages aidés n'est pas l'exploitant, les parties concernées doivent s'engager solidairement vis-àvis de l'agence (cf article 16) ; l'exploitant est le bénéficiaire des aides de l'agence.

#### *Credit bail*

Dans le cas où le projet est financé par crédit bail, l'aide peut être versée au crédit bailleur dans le cadre d'une convention tripartite.

#### Partenariat Public - Privé : 啰

Dans le cas où le projet est financé par un contrat de partenariat, l'aide peut être versée à la société porteuse du projet dans le cadre d'une convention tripartite.

# Chapitre I : Dépôt de la demande d'aide

# Article 5 : Qui dépose la demande d'aide ?

La demande d'aide est présentée par l'éventuel bénéficiaire. Certaines pièces peuvent être établies par des tiers, cependant il appartient au bénéficiaire de transmettre un dossier complet, signé par son représentant légal.

# Article 6 : Comment déposer la demande d'aide ?

La demande doit obligatoirement être transmise à l'aide du formulaire fourni par l'agence à cet effet, accompagné des pièces spécifiques précisées dans le dossier de demande d'aide. Ces formulaires sont disponibles auprès des services de l'agence et sur le site internet de l'agence : www.eauloire-bretagne.fr.

Concernant les associations, la demande peut être déposée à l'aide du formulaire de dossier unique institué par la circulaire du Premier ministre du 24 décembre 2002. disponible sur le site internet de l'agence :

http://www.eau-loire-

bretagne.fr/nos\_missions/aides\_financieres

# Article 7 : A quel moment la demande doit-elle être déposée ?

Pour les projets ponctuels, tels que les études ou travaux, la demande doit être déposée dès que le porteur du projet a établi un avant-projet, ou dispose d'éléments fiables de définition technique et d'estimation financière.

Pour les projets récurrents (telles que les dépenses liées à l'animation, les réseaux de mesure...), la demande complète doit être déposée préalablement à la période au titre de laquelle l'aide est sollicitée.

# Article 8: A quel moment le projet peut-il démarrer ?

Le démarrage du projet est réputé constitué par le premier acte juridique passé pour la réalisation du projet (notification d'un marché, d'un bon de commande...), ou, à défaut, par la déclaration du bénéficiaire de l'aide (dans le cas d'une réalisation en régie) informant l'agence du démarrage du projet.

Lorsque le projet nécessite des opérations préalables (acquisitions de terrains, études), ces opérations ne constituent pas un démarrage du projet.

#### 8.1 : Projets ponctuels

Le porteur du projet est autorisé à démarrer le projet après réception de la lettre d'éligibilité (cf article 13).

# 8.2 : Projets récurrents

Pour les projets récurrents, afin de ne pas interrompre l'activité, le démarrage du projet peut intervenir après que l'accusé de réception du dépôt de la demande ait été reçu par le bénéficiaire.

# Article 9 : Où déposer votre demande d'aide ?

La demande doit être déposée auprès de la délégation géographiquement compétente dont l'adresse figure au dos des présentes règles.

#### Chapitre II: Instruction du dossier de demande d'aide

#### Article 10 : Quelles conditions pour obtenir l'aide ?

Le proiet doit être en conformité avec les lois et règlements en vigueur ; toute pièce justificative peut être demandée par l'agence.

# Article 11 : Quelles dépenses peuvent faire l'objet d'une aide ?

La dépense retenue pour le calcul de l'aide correspond à tout ou partie du coût prévisionnel du projet tel que défini par les modalités d'aide de l'agence. Elle sera définie dans la suite du document par « dépense retenue ».

Elle se réfère à un projet complet ou à une tranche fonctionnelle formant un ensemble cohérent, de nature à être mis en service sans autre équipement.

Elle ne peut être modifiée sauf si des sujétions imprévisibles conduisent à une remise en cause du coût du projet. (Il s'agit de dépenses ne pouvant pas être prévues lors du montage du projet car découlant d'éléments nouveaux apparus lors de la réalisation du projet).

Détermination de la dépense retenue au regard de la TVA :

- 1<sup>er</sup> cas : dans la comptabilité du bénéficiaire, la dépense est dans le champ d'application de la TVA ou donne droit au versement du fonds de compensation de la TVA. La dépense éligible est hors TVA sauf exception à justifier par le bénéficiaire (reversement de la TVA sur la subvention de l'agence).
- 2<sup>e</sup> cas : dans la comptabilité du bénéficiaire, la dépense n'est pas dans le champ d'application de la TVA. La dépense éligible est TTC.

# Article 12 : Comment est calculée l'aide ?

Le montant de l'aide (subvention et/ou avance) attribuée est calculé soit par application d'un taux d'aide à la dépense retenue soit par multiplication d'un nombre d'unités d'œuvre par un coût unitaire.

Les aides sous forme d'avances inférieures à 100 000 € peuvent être converties en subvention.

Pour la conversion de l'avance en équivalent subvention, les services de l'agence fixeront annuellement le coefficient de conversion conformément à la règle établie par l'Union européenne, sur la base du taux communiqué en décembre de l'année précédente.

Le montant de l'aide en matière d'investissements doit respecter les règles suivantes :

- si le maître d'ouvrage est une collectivité territoriale, il devra apporter une participation minimale de 20 % du montant total des financements apportés par les personnes publiques à ce projet, hors exceptions pour lesquelles sa participation pourra être inférieure, sans jamais pouvoir être nulle, conformément aux dispositions de l'article L 1111-10 du code général des collectivités territoriales :
- dans les autres cas, l'ensemble des aides publiques apportées, exprimé en équivalent subvention, devra représenter au maximum 80 % du montant total du projet, conformément aux dispositions prévues par le Décret 99-1060 du 16/12/1999, hors exceptions prévues par le Décret 2000-1241 du 11/12/2000 ;
- les régles posées par l'Union européenne en matière d'aides au secteur concurrentiel.

Le montant total des aides publiques (subvention et avance) ne peut dépasser 100 % du montant du projet. En cas de dépassement, l'avance est plafonnée.

L'aide effectivement versée est arrêtée sur la base du coût définitif et justifié du projet, dans la limite de l'aide attribuée.

### Article 13 : Quelles sont les étapes de l'instruction de la demande d'aide ?

La procédure d'instruction suivie par l'agence de l'eau comporte trois étapes.

#### Première étape : la réception

Un accusé de réception est envoyé au demandeur dans les 15 jours suivant le dépôt de la demande d'aide. Le cas échéant, des éléments complémentaires peuvent être demandés afin de procéder à l'instruction.

#### *Deuxième étape : l'instruction*

L'envoi de la lettre d'éligibilité intervient à la fin de l'instruction, dans un délai de deux mois à compter de la date de réception du dossier complet : la demande d'éléments complémentaires ou tout courrier précisant des

régles de gestion spécifiques, entraînent la suspension de ce délai.

La lettre d'éligibilité mentionne le montant de l'aide qui pourrait être attribuée. Il ne s'agit pas d'une décision de financement et elle ne comporte aucun engagement de l'agence quant à l'attribution et au montant de l'aide.

Pour obtenir le concours financier de l'agence, la réception de la lettre d'éligibilité doit être antérieure au démarrage du projet, sauf pour les projets récurrents.

En cas de refus de la demande, l'agence le notifie au demandeur. Ce dernier peut le contester dans un délai de deux mois à compter de la réception de la notification de la lettre de refus dans les conditions définies à l'article 23.

#### 學 Troisième étape : la décision

Une décision de financement est prise par l'agence qui fait l'objet d'une notification :

- soit par lettre d'attribution.
- soit par convention.

La convention est obligatoire pour les personnes privées lorsque l'aide accordée est supérieure ou égale à 23 000 €.

La convention doit être retournée signée dans un délai maximal de 3 mois. Sans réponse dans ce délai, la décision est annulée.

Ce délai s'applique également à tout avenant sachant que ce dernier doit être signé des deux parties avant la date de caducité du dossier.

La décision de financement précise le montant et la forme de l'aide attribuée et les engagements particuliers auxquels est soumis le bénéficiaire. Elle fixe les modalités de versement de l'aide et précise les justificatifs à fournir pour chaque versement prévu.

Pour les études et les travaux, l'agence n'attribue pas d'aide inférieure à 500 euros.

### Chapitre III : Versement de l'aide

# Article 14 : Sous quelles conditions l'aide est-elle versée ?

Le versement est effectué au vu des justificatifs énumérés dans la notification, attestant de la réalisation du projet conformèment aux dispositions indiquées dans le dossier de demande d'aide, et au vu des pièces listées en annexe aux présentes règles générales.

Aucune aide ne peut être versée à un bénéficiaire si ce dernier:

- n'est pas à jour de ses dettes vis-à-vis de l'agence,
- n'a pas satisfait à ses obligations de transmission de données techniques et administratives,

- n'a pas respecté l'article 8 des présentes règles générales.

Article 15 : Selon quel rythme ? 15.1 Versement des aides aux projets récurrents et aux associations loi de 1901

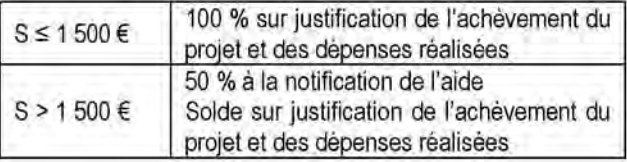

15.2 Versement des aides non visées au 15.1 La subvention (S) est versée, selon les modalités suivantes:

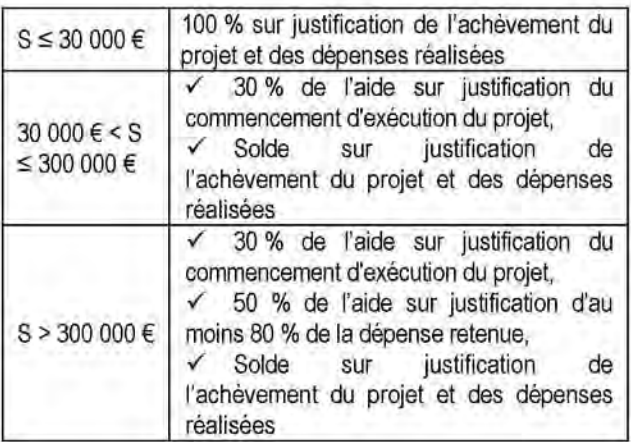

Chapitre IV : Les obligations des bénéficiaires

# Article 16 : Dispositions générales

- En sus de la réglementation en vigueur, les bénéficiaires s'engagent à respecter :

- les présentes règles générales.
- l'ensemble des spécifications décrites dans le dossier de demande d'aide :
- les règles techniques annexées à la décision de financement;
- les dispositions particulières de la décision de financement.

Toute modification apportée aux stipulations du dossier technique et administratif doit faire l'objet d'une saisine par écrit de l'agence en vue d'un accord ou d'une nouvelle instruction éventuelle.

En cas de non respect de ces engagements, la décision peut être annulée dans les conditions définies dans le chapitre VI (Contrôle de l'exécution) des présentes règles générales.

Les bénéficiaires s'engagent à informer l'agence en cas de cessation d'activité ou de cession de l'établissement auquel l'aide a été accordée.

Si le bénéficiaire n'est pas propriétaire exploitant des ouvrages subventionnés, les parties concernées sont solidaires en cas de remboursement de tout ou partie de l'aide versée par l'agence.

Toute somme trop versée par l'agence, fera l'objet d'un titre de recette émis par l'agent comptable auprès du bénéficiaire qui devra procéder dans les meilleurs délais au remboursement des fonds trop-perçus.

- . En matière de publicité, les bénéficiaires s'engagent :
	- <sup>13</sup> à faire mention de la participation de l'agence :

- sur tous les supports de communication relatifs au projet aidé (panneau de chantier, plaquette, carton d'invitation, affiche et programme annonçant une manifestation...) en utilisant le logo conformément à la charte graphique disponible sur le site internet de l'agence,

- dans les communiqués de presse ;

L'avance (A) est versée, selon les modalités suivantes :

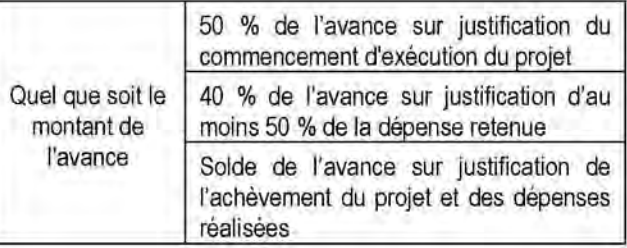

a à informer et inviter l'agence de toute initiative médiatique ayant trait au projet (première pierre, visite, inauguration...).

#### Article 17 : Dispositions particulières

En déposant une demande d'aide financière auprès de l'agence, le bénéficiaire s'engage également :

#### 1. avant le lancement du projet

- · à informer l'agence des différentes phases de mise au point du projet,
- · à informer et autoriser l'agence à assister à toute réunion ayant trait à la préparation du projet,
- · à transmettre à l'agence les marchés de travaux notifiés;

### 2. pendant la réalisation du projet

- · à informer l'agence du déroulement du projet, notamment des modifications éventuelles du calendrier prévisionnel.
- · à informer et autoriser l'agence à assister à toute réunion ayant trait à la réalisation du projet,
- · à transmettre sur demande de l'agence toute pièce que celle-ci estime nécessaire ;

#### 3. à l'achèvement du projet

- · à informer l'agence de l'achèvement des travaux et de la réalisation des contrôles y afférant,
- · à fournir sur demande de l'agence le procès-verbal de réception (ou le document qui en tient lieu) et le décompte général définitif (ou équivalent),
- · à fournir sur demande de l'agence tous renseignements ou documents utiles à son information concernant la réalisation du projet (par exemple plans de récolement),
- · à informer et autoriser l'agence à assister à toute réunion ayant trait au bilan du projet ;

# 4. après l'achèvement du projet

si le projet consiste à réaliser des travaux (ouvrages, aménagements...) :

- à assurer le bon fonctionnement de l'installation et son entretien réqulier.
- · à fournir sur demande de l'agence, les informations relatives au fonctionnement des installations et, en particulier, les résultats d'auto-surveillance,
- · à autoriser l'agence à effectuer ou faire effectuer tout contrôle nécessaire permettant de vérifier si les résultats obtenus sont conformes aux objectifs,
- · à autoriser l'agence à visiter ou faire visiter les installations;

si le projet consiste à réaliser des prestations intellectuelles (études...) :

- · à autoriser l'agence à utiliser les résultats des mesures ou des essais réalisés dans le cadre des prestations financées, ainsi que les conclusions finales,
- · à autoriser l'agence à publier tout ou partie des rapports et/ou bilans, sauf éléments confidentiels (listés par le maître d'ouvrage), sous réserve de mentionner le nom du maître d'ouvrage et de l'auteur et sous réserve du respect du droit de la propriété intellectuelle ;

#### le projet consiste à réaliser une activité (manifestation, emploi d'animation. actions communication...):

· à rendre compte de l'utilisation de l'aide (rapport d'activité, fac-similé des supports utilisés et/ou réalisés, bilan financier de l'activité subventionnée, bulletins de salaire...).

# Article 18 - Remboursement des aides accordées sous forme d'avance

L'avance est accordée sans intérêt, pour une durée de 15 ans plus un an de différé d'amortissement. Les échéances de remboursement sont annuelles, à terme échu et constantes. Un tableau d'amortissement sera fourni après chaque versement de l'agence.

En cas de retard de paiement supérieur à un mois, et après mise en demeure préalable, l'agence se réserve le droit d'exiger le remboursement immédiat du capital restant dû.

Le bénéficiaire peut, à tout moment, rembourser par anticipation, tout ou partie de l'avance, sans pénalité.

# Chapitre V : Durée des décisions

Article 19 : Durée des décisions et conditions de prolongation

La durée de validité de la décision est de deux ans (sauf dispositions particulières prévues dans la décision pouvant la porter à quatre ans maximum) à compter de la date d'envoi de la lettre d'attribution ou de la date de signature de la convention. Ce délai inclut, en sus de la réalisation des travaux, la production des pièces pour versement.

Passé ce délai, le directeur général constate la caducité de la décision d'aide. Elle est appliquée sans mise en demeure du bénéficiaire. Aucun versement ne peut, alors, intervenir.

Si l'ensemble des pièces pour paiement ne peut être produit dans la durée de validité de la décision, le paiement de l'aide interviendra, sous réserve de l'achèvement du projet, proportionnellement aux factures reçues dans les délais. Lorsque le projet aidé fait l'objet d'un contentieux ne permettant pas au bénéficiaire de produire les pièces prévues pour procéder au solde financier, un accord spécifique concernant les conditions de versement de l'aide pourra, sur demande motivée, être établi avec l'agence de l'eau.

Pour les projets ponctuels, la décision peut exceptionnellement faire l'objet d'une prolongation. Cette prolongation est conditionnée à la présentation des justificatifs du commencement préalable du projet. La demande de prolongation doit être motivée et présentée au moins trois mois avant la date d'échéance. La prolongation ne peut excéder une année et ne peut porter la durée totale de la décision au-delà de 4 années.

# Chapitre VI : Contrôle de l'exécution

#### Article 20 : Contrôle

L'agence réalise des contrôles de conformité qui portent sur l'ensemble des aides accordées.

Elle est habilitée à vérifier l'exactitude des renseignements qui lui sont fournis, la conformité technique et le coût du projet. Ces vérifications peuvent être effectuées sur plèces ou chez le maître d'ouvrage par elle-même ou par toute personne mandatée par elle à cet effet, et peuvent intervenir lors de l'instruction des dossiers, de l'exécution du projet ou après sa réalisation. Le bénéficiaire doit mettre à disposition de la personne en charge du contrôle les pièces ou informations nécessaires à l'accomplissement de sa mission.

S'il apparaît que les engagements définis au chapitre IV des présentes règles générales ne sont pas respectés, le directeur général peut prononcer l'annulation totale ou partielle de la décision d'aide et demander le remboursement immédiat de tout ou partie des sommes versées.

La mise en œuvre de ces dispositions est précédée d'une mise en demeure adressée par l'agence au bénéficiaire de l'aide. Cette mise en demeure indique les manquements reprochés et les délais impartis au bénéficiaire de l'aide pour se conformer à ses obligations ou présenter les motifs pour lesquels il a manqué à ses obligations.

Si le bénéficiaire ne se conforme pas à ses obligations ou ne produit pas des explications recevables dans le délai imparti. le directeur général prononce l'annulation et la notifie au bénéficiaire.

L'annulation de l'aide emporte obligation à la charge du bénéficiaire de l'aide de rembourser la totalité des sommes perçues au titre de l'aide régie par les présentes.

# Chapitre VII : Cas particuliers et Litiges

#### Article 21 : Cessation de l'activité aidée ou arrêt du fonctionnement de l'installation

En cas de cessation de l'activité ou d'arrêt du fonctionnement d'un équipement ayant motivé l'attribution de l'aide, celle-ci doit être remboursée à concurrence du montant correspondant à la partie non amortie de l'aide.

- pour la subvention, la durée d'amortissement est fixée forfaitairement à cinq ans à compter de la date du dernier versement de l'aide de l'agence.
- pour l'avance, la partie non amortie correspond au capital restant dù.

# Article 22 : Redressement ou liquidation judiciaire du bénéficiaire

Les sommes dues à l'agence sont produites par l'agent comptable dans le cadre de la procédure collective de réglement des créances du bénéficiaire, sauf si un successeur ou un cessionnaire se substitue au bénéficiaire dans ses obligations. Dans ce cas, un avenant formalise ce transfert.

En cas de liquidation judiciaire, le bénéficiaire ne peut exiger de l'agence le versement d'une aide.

#### Article 23 : Litige

Tout litige fait l'objet d'une recherche de solution amiable : le bénéficiaire peut ainsi adresser, par courrier, une réclamation au directeur général de l'agence.

Si le litige n'a pas pu être résolu à l'amiable, le bénéficiaire peut alors le porter devant le tribunal administratif d'Orléans.

# Annexe : pièces justificatives pour le versement des aides

### Généralités

Toute pièce transmise pour paiement doit être soit un original soit, à défaut, une copie certifiée conforme par le bénéficiaire. Dans ce cas. les noms, prénom et qualité du signataire doivent être précisés. [Il est rappelé que les fraudes ou tentatives de fraudes sont passibles des sanctions pénales de cinq ans d'emprisonnement et de 375 000 € d'amende (art. 313-1, 313-3, 433-19 et 441-7 du

# Personnes morales de droit privé

- A Associations régies par la loi de 1901
- 1 Un rapport d'activité et un bilan financier

du projet signés par le représentant légal de l'association. Pour ce faire, l'association pourra utiliser le modèle Cerfa disponible sur le site internet de l'agence.

- B Autres personnes morales de droit privé
- 2 Pièces attestant le commencement d'exécution du projet

> la copie des devis acceptés ou des commandes défaut. l'attestation de commencement ou à d'exécution du projet (formulaire de l'agence de l'eau Loire Bretagne) originale signée.

- 3 Pièces attestant l'exécution d'au moins « x % » des dépenses
	- > un relevé récapitulatif de factures ou de dépenses, signé du bénéficiaire, justifiant au moins x % des dépenses retenues.

#### 4 - Pièces attestant l'achèvement du projet

- · Pour les ouvrages :
	- une attestation d'achèvement signée du bénéficiaire et du maître d'œuvre principal ou fournisseur, attestant de la réception des travaux ;
- · Pour les études :
	- > le rapport d'étude sur support papier et numérique (CD ou DVD).

# Personnes morales de droit public

- 6 Pièces attestant  $Ie$ commencement d'exécution du projet
	- la copie de l'acte d'engagement du marché et de l'accusé de réception de sa notification.
	- un ordre de service de démarrage des travaux ou  $\geq$ un devis accepté ou un bon de commande signé,

code pénal) et peuvent conduire au retrait des droits dont le bénéficiaire était demandeur.)]

La liste ci-après énumère les pièces à fournir, a minima, pour le versement des aides.

Chaque demande de versement doit être accompagnée d'un RIB/ IBAN.

#### . Pour les programmes d'action ou d'animation :

- une attestation de fin de programme accompagnée d'un compte rendu d'activité signé du bénéficiaire
- 5 Pièces justifiant le montant définitif du projet
	- le plan de financement mentionnant les autres aides publiques apportées au projet.
	- soit un relevé récapitulatif\* de factures certifié « conforme à la comptabilité » par un commissaire aux comptes ou un centre de gestion agréé (dans ce cas, pas besoin de factures),

soit un relevé récapitulatif\* original signé du bénéficiaire et une copie des factures,

soit un relevé détaillé des coûts internes afférents au projet (salaires / autres dépenses) si l'exécution est interne.

la copie des devis acceptés ou commandes s'ils n'ont pas déjà été transmis.

\*Les récapitulatifs, comportant les références de la convention, doivent mentionner pour chaque facture le nom du fournisseur, le numéro de facture, l'objet détaillé de la facture, le montant H.T. de la facture, la date de la facture.

ou à défaut l'attestation de commencement d'exécution du projet (formulaire de l'agence de l'eau Loire-Bretagne), originale signée du maître d'ouvrage.

- 7 Pièces attestant l'exécution d'au moins « x % » des dépenses
	- un relevé récapitulatif de factures ou de × dépenses, signé du maître d'ouvrage, justifiant au moins x % des dépenses retenues.

# 8 - Pièces attestant l'achèvement du projet

### · Pour les ouvrages :

- le procès-verbal de réception de travaux ou, à ⋗ défaut et sur justification, une attestation signée du maître d'ouvrage,
- le manuel d'auto surveillance pour les ouvrages  $\lambda$ d'épuration,
- ⋗ la fiche de synthèse du contrôle de réception des réseaux d'assainissement.

#### · Pour les études :

le rapport d'étude sur support papier et numérique (CD ou DVD)

#### \* Pour les programmes d'action ou d'animation :

programme une attestation de fin de  $\rightarrow$ accompagnée d'un compte rendu d'activité signé du maître d'ouvrage.

### 9 - Pièces justifiant le montant définitif du projet

- le plan de financement mentionnant les autres aides publiques apportées au projet,
- soit un relevé récapitulatif\* de factures signé du  $\rightarrow$ maître d'ouvrage et du comptable public, soit un relevé récapitulatif\* signé du maître d'ouvrage et d'une copie des factures, soit un relevé des coûts internes afférents au projet (salaires et / autres dépenses) si l'exécution est interne,
- la copie de l'acte d'engagement du marché et de l'accusé réception de sa notification s'ils n'ont pas déjà été transmis.

\* Les récapitulatifs, comportant les références de la convention, doivent mentionner pour chaque facture le nom du fournisseur, le numéro de facture, l'objet détaillé de la facture, le montant H.T. de la facture, la date de la facture.

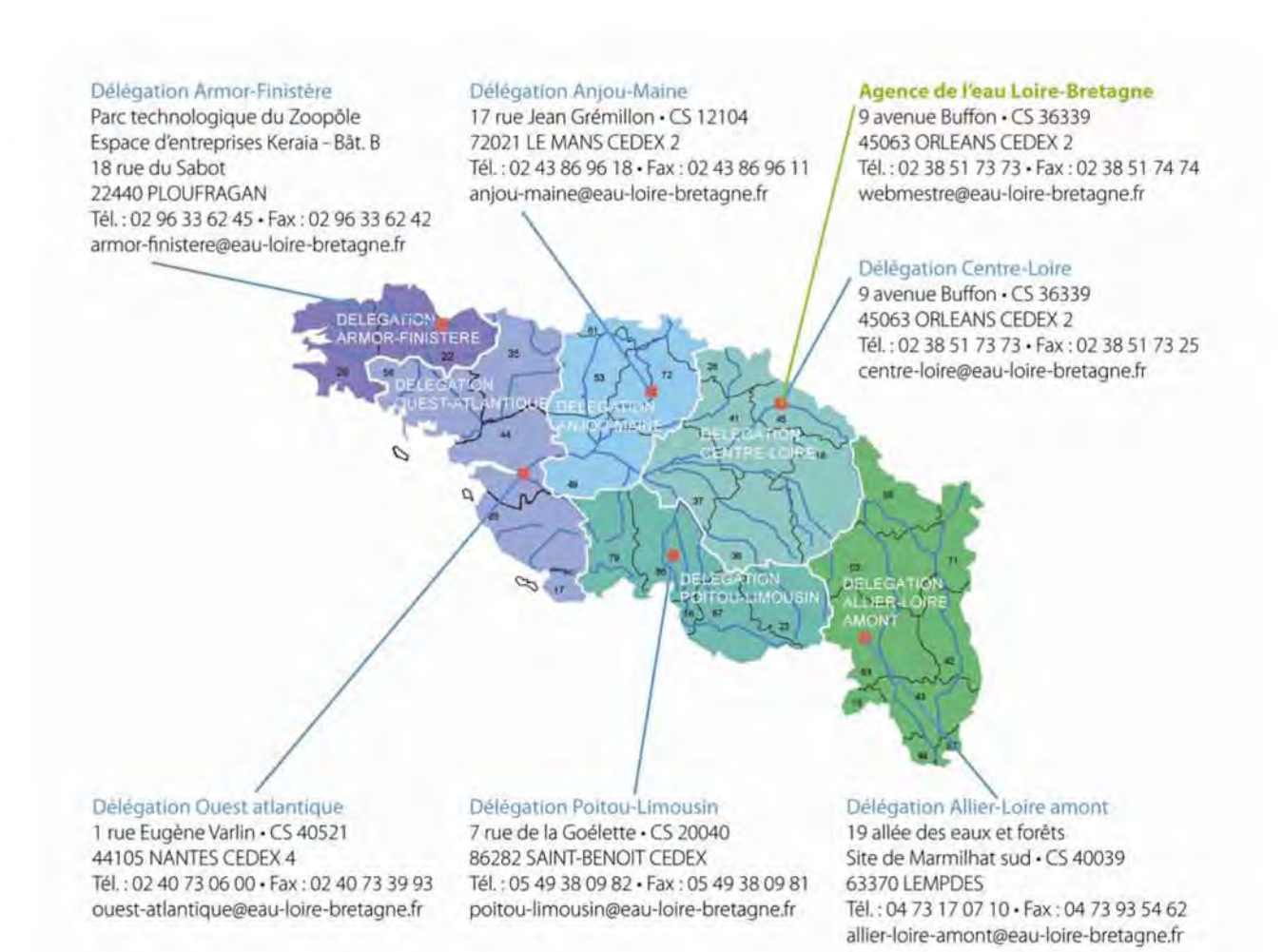

# Retrouver tout le détail des aides et redevances du 10 e programme sur www.eau-loire-bretagne.fr

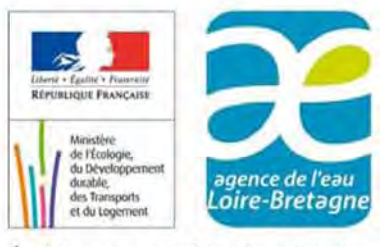

Établissement public du ministère chargé du développement durable